# 722: Southside Camera Club Newsletter January 2013

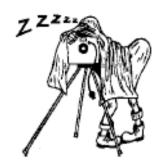

http://www.southsidecameraclub.com/

flickr: http://www.flickr.com/groups/southsidecc/

# Club Meeting - 7:30 pm Wednesday 9 January 2013 at the Burns Club, 8 Kett Street Kambah

# 2013 Program

# Club Program

| When         | What                         | Who                     |  |
|--------------|------------------------------|-------------------------|--|
| 9 January    | Lightroom 4                  | Shane                   |  |
|              | Library                      | Baker/Claude            |  |
|              | functionality                | Morson                  |  |
| 13 February  | Astrophotography             | tba                     |  |
| 13 March     | Exposure Stacking            | Peter Bliss             |  |
| 10 April     | Macro Softbox<br>Light tents | Warren Hicks            |  |
| 8 May        | Studio lighting              | lan Cole/Shane<br>Baker |  |
| 12 June      | tba                          | tba                     |  |
| 10 July      | Shooting Raw.                | Bob McHugh &            |  |
|              | ACR                          | Rod Burgess             |  |
| 14 August    | tba                          | tba                     |  |
| 11 September | Two                          | Giles West &            |  |
|              | photographers                | Jenny                   |  |
|              |                              | Thompson                |  |
| 9 October    | Camera                       | Teds/Claude             |  |
|              | technology: What             | Morson                  |  |
|              | camera should I              |                         |  |
|              | buy mirror less etc          |                         |  |
| 13 November  | War                          | Helen Hall              |  |
|              | photographers                |                         |  |
| 11 December  | AGM and Show                 |                         |  |
|              | and Tell                     |                         |  |

## Walkabout Group

The Walkabout Group meets informally during the third week of every month from February through to November. The purpose of the group is to have a

weekday outing to places of interest in and around Canberra. The meetings vary from a couple of hours followed by coffee through to longer excursions in our region. Coffee and discussion of photographic and other topics usually follow.

This year's program is being developed and suggestions for trips or offers to organise an outing are warmly welcomed. Contact Rob Wignell at 0416 055 322 or rob wignell@hotmail.com

More details in February Newsletter.

## Digital Imaging Special Interest Group

**Convenor**: Graeme Kruse **Venue**: The Burns Club

**Time**: 7:30

**Dates:** Fourth Wednesday of each month,

February to November.

The next meeting is on Wednesday 27 February. One of the topics for the meeting is to plan activities for the next few months. More details in the February Newsletter.

#### Software Buddies

The Club now has all bases covered in regards to you being able to contact someone for image editing help for all the significant software programs currently being used by Club members. So, if are in need of some advice or help your relevant 'Software Buddy':

Photoshop CS - Graeme at gkruse@bigpond.net.au

# 722: Southside Camera Club Newsletter — January 2013

**Photoshop Elements –** 

Peter at <u>Peter.Bliss@water.nsw.gov.au</u> Shane at shane@sb.id.au **Apple Aperture** – Claude - claudemorson@gmail.com

Photoshop Light Room – Peter at Peter.Bliss@water.nsw.gov.au

## **Exhibitions**

# Peter Bliss

Peter Bliss has an exhibition of his work opening on 2 December in Birchgrove in Sydney.

If you would like to see the exhibition, but can't make it to the opening, it will run through the NSW school holidays from Thursday to Sunday.

The gallery is owned by an old school friend and another school friend will be exhibiting some of her work for the first time.

The location is: Flourish Arts, 39 Cameron Street Birchgrove.

Phone 02 9810 6362 www.flourisharts.com.au

## News

# Health Report: Norm Fisher

Members will be pleased to know that Norm Fisher seems to be well on the way to recovery. He sent me an email assuring that he is almost back to his NORMal self and expects to be at the club meeting on Wednesday.

# **New Projector**

Yep, the projector arrived. It is the new model, Panasonic PT-AE8000EZ. It replaces the PT-AE7000E that was loaned to us for a demo'.

Many thanks to Dieter Amelung for contacting his son Marc, Sales Manager at Panasonic, who was able to secure the new projector at a fantastic price! The next step will be to fine tune the image using the Color Munki. It is a simple process but needs to be done with each laptop and projector combination that we use at the meetings.

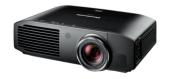

The following is an extract of a review of the projector from Projector Central:

"Viewed by itself, the AE8000 is a stunning projector. However, viewing the AE8000 next to the AE7000 is when things start to get interesting. There's a clear increase in contrast, especially in low-illumination areas; shadow detail is better defined on the AE8000.

The brightness difference is readily apparent to the naked eye. Detail appears more clear and sharp, though there is no sign of anything resembling an edge enhancement artifact. In 2D, these improvements combine to give the AE8000's picture a touch of refined elegance as compared to the AE7000, a quality that will be appreciated by dedicated videophiles. In 3D, a substantial improvement in brightness and stability may have specific appeal to those who view a lot of 3D material."

"The AE8000 is easily the best home theater projector Panasonic has ever released, and has the most natural and film-like image in both 2D and 3D yet seen on a Panasonic home theater model. The 3D brightness boost makes the AE8000 a more exciting option for 3D fans."

## Studio Lights

The Studio Lights have also arrived. Shane Baker is storing them at the moment. The lights are a set of Elinchrom D-Lite 4. The set is described by the manufacturers as: "Ideal for home and semi-professional users who also require ultra portable lighting".

The set contains two D-Lites (400 watts/second strobe lights), two Portalite softboxes 66 x 66 cm and a Skyport ECO Transmitter, to trigger flashes without a cable. In addition to the set, the club has bought two reflector umbrellas. This adds some versatility as they can be used instead of the softboxes and give a more direct light.

Shane has promised to do a short demonstration on setting up using these flashes at a club meeting early in the year.

# 722: Southside Camera Club Newsletter - January 2013

I encourage members to book this system for a week. You will be amazed at how good your portrait and still life work can be by playing around with strobe light flashes. The other advantage of strobe lights is that they don't produce huge amounts of heat like floodlights do so you can use them in the heat of summer without making your house (or studio) too hot.

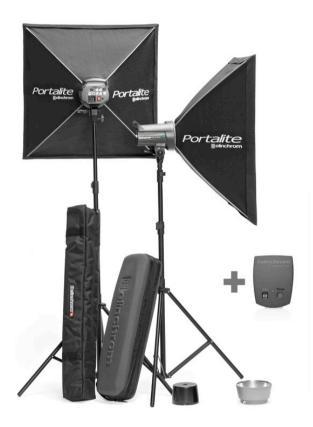

Contact Shane Baker at shane@sb.id.au

## Yearbook 2012

The Club will publish a yearbook for 2012. All members are eligible to enter their *two best shots made in 2012*, and shot selection is your choice. Shane Baker has kindly offered to co-ordinate the yearbook production.

The book itself will be produced through Blurb, and be printed in 8" by 10" format - to keep prices reasonable.

One copy will be purchased by the Club for display and archive purposes, and then the book will become available for members to order through the Blub.com web site.

If you wish to see how it will look, check out the 2011 book here: <a href="http://www.blurb.com/books/2249349">http://www.blurb.com/books/2249349</a>

#### Requirements

For you and your work to be recorded for posterity, you need to provide Shane with:

- Two images made and chosen by you in 2012.
- 2. Captions for both images in *text file format*, including technical details. For example: Kangaroo tracks near Durras Lake, NSW. Nikon D300 with 18-200mm lens at 34mm. 1/50 second at f16 and ISO 320.

(This technical information is available through your photo editing software. For example, in PhotoShop, it's under File > File info. In Lightroom, it's all in the metadata tag in the Library module.)

- 3. A head shot of you at least 600 pixels on the larger side, and
- 4. A few words about you to a maximum 100 words.
- 5. Images must be:
- JPEGs saved to the highest quality (12).
- Cropped and colour-corrected as you intend them to be printed. I
- The smallest side at least 2,000 pixels.
- RGB colour space *not* CMYK.
- So I don't lose track of the file, they must be named in this format: your family name-given nameetc.

e.g.:

- Baker-Shane-2.jpg,
- Baker-Shane-mugshot.jpg, or
- Baker-Shane.txt.

As you will see from the earlier yearbooks, one portrait and one landscape image makes it easy for Shane to lay out your work – though this isn't compulsory.

Please get these files to Shane by email or USB stick by 1 March 2013 (<a href="mailto:shane@sb.id.au">shane@sb.id.au</a>).

### Photoshop Tip

#### Fast cycling through fonts in Photoshop.

When wanting to try different fonts in Photoshop:

- Select the text layer you'd like to experiment with, making sure the text tool is active.
- Use Command (Mac)/Control (Win)-H to hide the highlighting - so you can see your font better.
- · Click on the font name.
- Once this is highlighted, you can use the up and down arrows to cycle through your various fonts, and have them change on the image you're editing.

Thanks to Shane Baker for sending in this tip.

# Digital Photography Review - December 2012

Below are the headings for reviews published by DPReview. For more details see: www.dpreview.com. These are included in their abbreviated form to avoid

# 722: Southside Camera Club Newsletter

copyright infringements (and to save a lot of copying and pasting). They are a useful reference to just about everything that is happening in the photographic world. Well worth skimming to see if there are particular items that appeal to your needs.

My excitement was raised by the reference to Nikon taking out some patents that enable digital backs for film cameras. I couldn't think of a better combination for me than a 24 megapixel back for my old and trusty Nikon FA.

#### 28 December

- · Martin Evening explains the Lightroom catalog
- 27 December
- Kata Digital Rucksack 467-DL

#### 26 December

- · The DSLR field camera
- 25 December
- · Happy Holidays from dpreview
- 21 December
- Sigma 35mm F1.4 DG HSM lens review
- Enthusiast Zoom Compact Camera Roundup
- Dpreview Users' Poll: Best Camera of 2012

#### 20 December

- High-speed macro photographer shares his setup
- Polaroid to announce an Android interchangeable lens camera at CES 2013

#### 19 December

- · 500px and the challenges of upscaling
- Nikon patents revive the dream of a digital back for film SLRs?

#### 18 December

- Instagram backs away from controversial changes to terms of service
- Samsung and Time Out announce contest for Londoners and New Yorkers
- What you need to know: Instagram's terms of service changes

#### 17 December

- DxOMark introduces 'Perceptual MPix' score for lens sharpness
- DxO Optics Pro 8.1.1 supports Sony SLT-A99, Pentax K-5II and Canon EOS M
- Nikon marks production of 75 millionth Nikkor lens

#### 14 December

Time magazine chowcases Top 10 photos of 2012

#### 13 December

- Shooting with the Samsung Galaxy Camera
- BBC examines how fake photographs can change our memories

 Adobe releases Lightroom 4.3 and Adobe Camera Raw 7.3

#### 12 December

- · Sony Alpha SLT-A99 review
- Flickr brings much demanded updates to web interface and iOS app
- Microsoft releases Camera Codec Pack with Raw support for 34 extra cameras
- Carl Zeiss announces 2012 photo competition for user of its lenses

#### 11 December

- Fujifilm X-E1 preview extended
- Adobe announces updates exclusive to Creative Cloud members
- DxO Labs announces v1.1 of its ViewPoint distortion correction software

#### 10 December

- Mobile Photography Gift Guide
- Leica invites entries for its Oskar Barnack Award 2013
- Apple and Google teaming up to buy Kodak patents

#### 7 December

- The Atlantic's In Focus publishes its Year in Photos 2012
- Google+ adds topic-focused Communities feature

#### 6 December

- Snapseed now available for Android and free for iOS
- Steve McCurry talks to Wordpress.com about his work, and why he blogs
- Fotodiox announces WonderPana 145 and 66 filter kits for wide-angle lenses

#### 5 December

- AF-S Nikkor 70-200mm F4 ED VR Samples Gallery
- · DSLR and Lens Buying Guides
- DxO Optics Pro 8.1 offers Sony NEX-6 and Olympus PEN support

## 4 December

- Sigma 35mm F1.4 DG HSM Preview Samples
- New York Post sensationalizes photo of man killed by subway train
- Canon adds Pixma MG6320, MG5420 and iP7220 printers, plus CanonScan 9000FMkII

# 3 December

- Tamron 18-270mm F/3.5-6.3 Di II VC PZD Review
- Fujifilm delays XF 14mm F2.8 in light of XF 18-55 F2.8-4 R LM OIS success
- MindShift Rotation 180 and outdoor bag from the people behind Think Tank
- Perfectly Clear for iOS

# Classifieds

# Wanted

Chris Fitzgerald has a work colleague who is after a second-hand Canon body. A 60D or 650D would be

ideal. He is hoping that someone might have upgraded from one of these and is now willing to part with it for a "suitable consideration".

If you have a second-hand Canon body that might be suitable please contact

# 722: Southside Camera Club Newsletter

Bruce Kilgour: 6249 9610 (W) Bruce.Kilgour@ga.gov.au

# Film Street Photography Lab

The details that follow came from the Film Street Photography lab. It looks good value (perhaps even better value than Big W or Harvey Norman).

Hi there

At the Film Street photo lab, we've reduced our digital printing prices by a further 30%.

That means an 8x12 inch print now costs only \$1.40 each. Amazing value for silver halide printing on Fuji Crystal Archive paper.

All new members still receive two 8x12 inch prints free in their first digital print order.

Why have we reduced our prices? For a few reasons. First, we are a small start up business swimming in the gigantic sea of the internet and need to attract our customers. Second, as we have no fully automated software at the moment, there is a little more input required by our customers when ordering, although

our current system has been created to make ordering and uploading as easy as possible. Third, we want to print your photos. We operate on a high level of customer service and high quality output is very important to us.

The homepage of our website is: www. filmstreet.com.au

email: thomas@filmstreet.com.au

Thank you to all existing customers who have supported us and if you think this information may be useful to some people you know, please forward this email to others. Remember, we ship Australia wide.

Thanks for reading and we hope to see you use our free print offer to test our great quality and service, and now everything is 30% cheaper, that's amazing.

Regards, Thomas

=====

Editors comment: I have been looking at buying a new printer but compared to any printer that is affordable at home this looks so much cheaper and probably better quality. I am interested to hear if anyone has used this service. Rob.

# **Editor's Note**

Happy New Year, Seasons Greetings, etc etc. Another exciting photographic year ahead of us.

I try to avoid making New Year resolutions because they could easily turn out to be limiting if I stuck to them rigidly. However, I do want to print more of my photos this year and, if I manage to produce a few that are worth printing at a decent size then that will be a good measure of photographic success for the year.

This month's Newsletter is decidedly slim due entirely to my lethargy in the heat of summer. However, I expect to have a lot more for the coming months.

It is still hard for me to get used to the fact that this club has grown so much in the last few years. I have been a member for about half of the club's existence and we seemed to bumble along at about 30 to 40 members with little variation beyond that. Now, suddenly, I am sending the Newsletter to more than 80 people and I am not quite sure that I have all the email addresses that I should have.

One of the reasons why the Newsletter is usually twice this size is the number of articles and comments that come in from members for me to include. I want to encourage more members to drop me an email whenever you come across an interesting photographic point or an experience that helped with your photography. A lot of new members have joined so that they can learn more. Most of the longer-term members are still in the club so that they can learn more too.

The point I want to make is that any insight that you have or tip that you can make is likely to be useful to at least a few members and more often than not it will be useful to lots of members and that makes the club (and the Newsletter) more useful.

This year, being the Canberra Centenary, will provide all of us with lots of photographic opportunities; some of them will be historic opportunities too.

By the end of the year we might be able to produce our own Canberra Centenary Journal from photos taken by members at significant events during the year. So, when a Canberra Centenary event is advertised take your camera and see if you can take a shot of something that celebrates Canberra.

Best wishes,

Rob Wignell

# 722: Southside Camera Club Newsletter

| Club Office Bearers |              |                          |                   |  |
|---------------------|--------------|--------------------------|-------------------|--|
| Position            | Person       | e-mail address           | Phone             |  |
| President           | Warren Hicks | sscc.president@gmail.com | 0427 883 689 (ah) |  |
| Sec/Treasurer       | lan Cole     | icole@grapevine.com.au   |                   |  |
| Newsletter Editor   | Rob Wignell  | rob_wignell@hotmail.com  | 0416 055 322      |  |